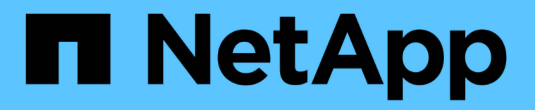

### **FlexGroup** 卷的灾难恢复 ONTAP 9

NetApp April 24, 2024

This PDF was generated from https://docs.netapp.com/zh-cn/ontap/flexgroup/disaster-recovery-workflowtask.html on April 24, 2024. Always check docs.netapp.com for the latest.

# 目录

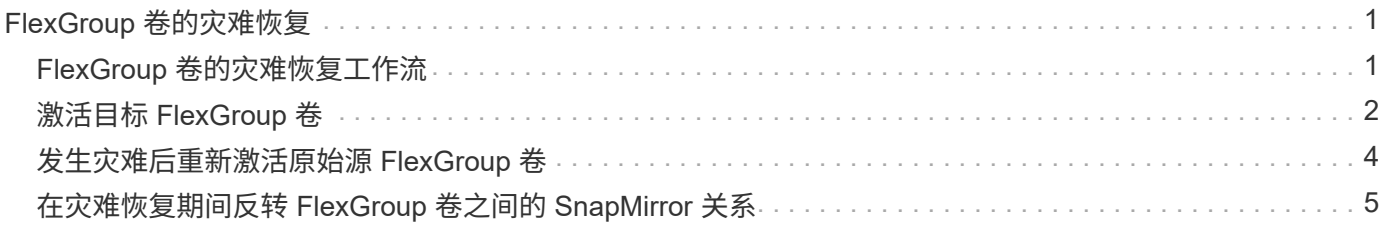

# <span id="page-2-0"></span>**FlexGroup** 卷的灾难恢复

## <span id="page-2-1"></span>**FlexGroup** 卷的灾难恢复工作流

当源 FlexGroup 卷发生灾难时,您应激活目标 FlexGroup 卷并重定向客户端访问。根据源 FlexGroup 卷是否可以恢复,您应重新激活源 FlexGroup 卷或反转 SnapMirror 关系。

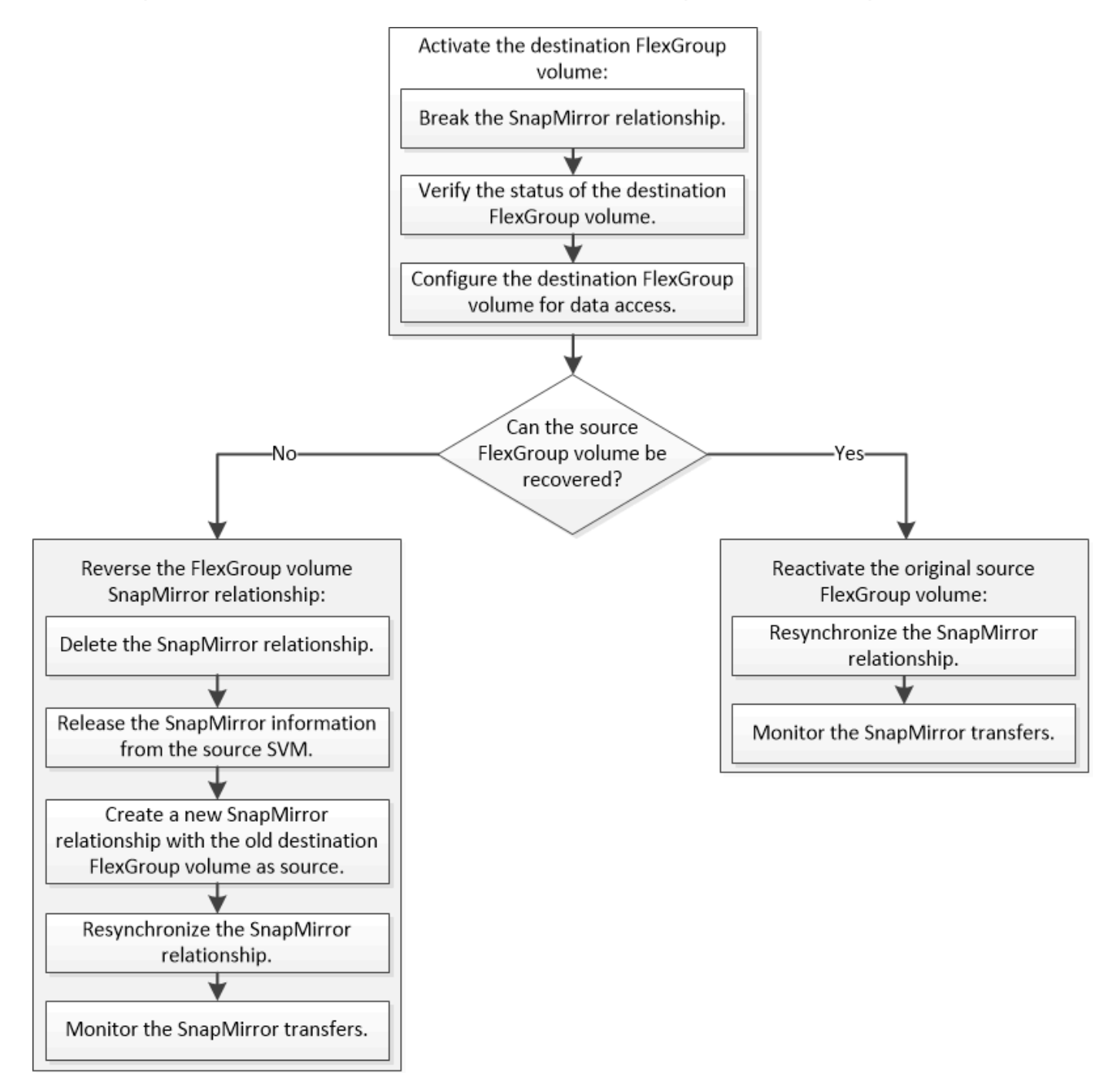

#### 关于此任务

当某些 SnapMirror 操作 (例如 SnapMirror 中断和重新同步)正在运行时, 客户端对目标 FlexGroup 卷的访问 会暂时被阻止。如果 SnapMirror 操作失败,则某些成分卷可能仍处于此状态,并且对 FlexGroup 卷的访问被拒 绝。在这种情况下,您必须重试 SnapMirror 操作。

## <span id="page-3-0"></span>激活目标 **FlexGroup** 卷

如果源 FlexGroup 卷由于数据损坏,意外删除或脱机状态等事件而无法提供数据,则必须 激活目标 FlexGroup 卷以提供数据访问,直到恢复源 FlexGroup 卷上的数据为止。激活涉 及停止未来的 SnapMirror 数据传输并中断 SnapMirror 关系。

关于此任务

您必须从目标集群执行此任务。

步骤

1. 禁用FlexGroup卷SnapMirror关系的未来传输: snapmirror quiesce dest\_svm:dest\_flexgroup

cluster2::> snapmirror quiesce -destination-path vsd:dst

2. 中断FlexGroup卷SnapMirror关系: snapmirror break dest svm:dest flexgroup

cluster2::> snapmirror break -destination-path vsd:dst

3. 查看SnapMirror关系的状态: snapmirror show -expand

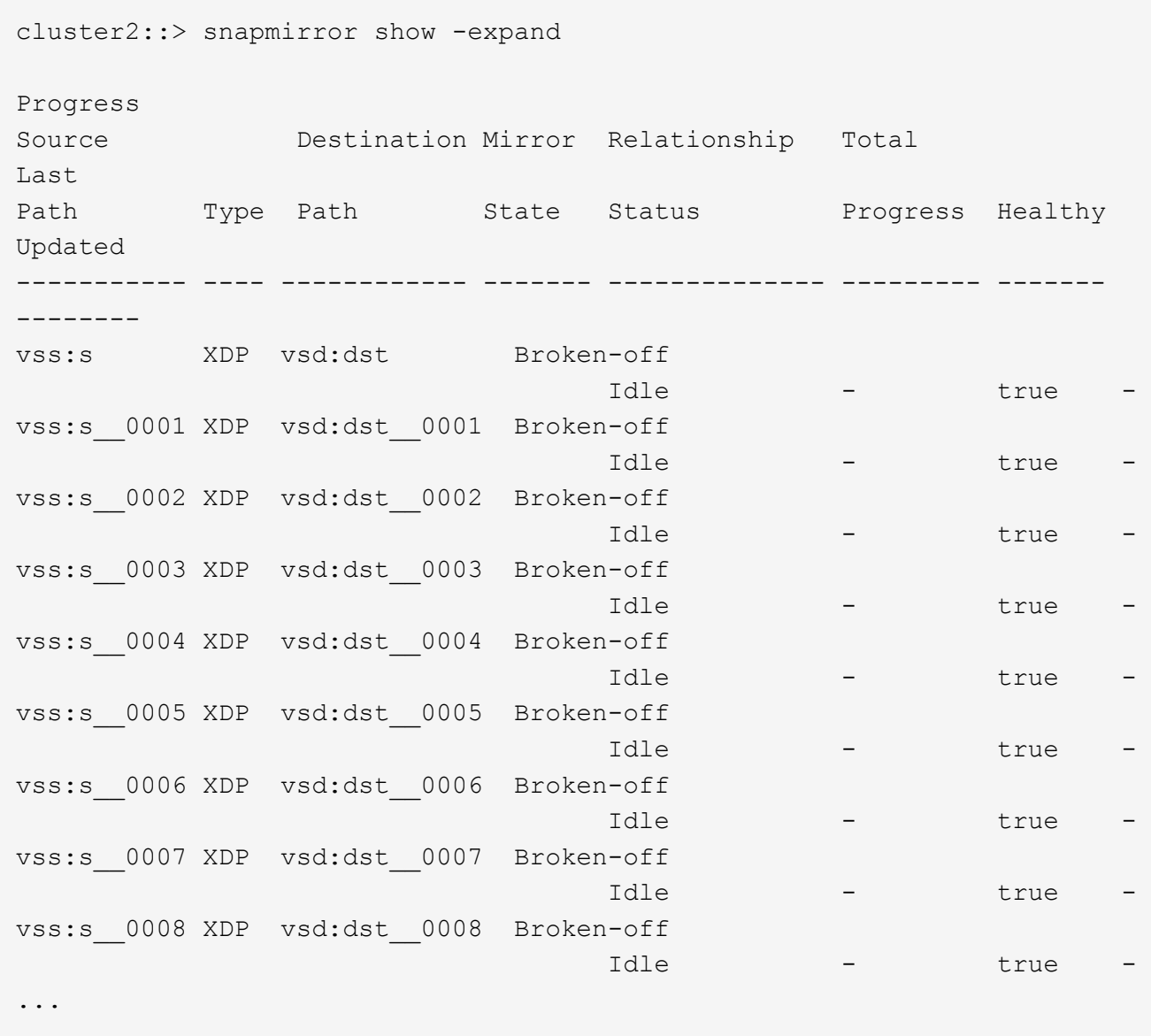

每个成分卷的SnapMirror关系状态为 Broken-off。

4. 验证目标FlexGroup卷是否为读/写卷: volume show -vserver svm\_name

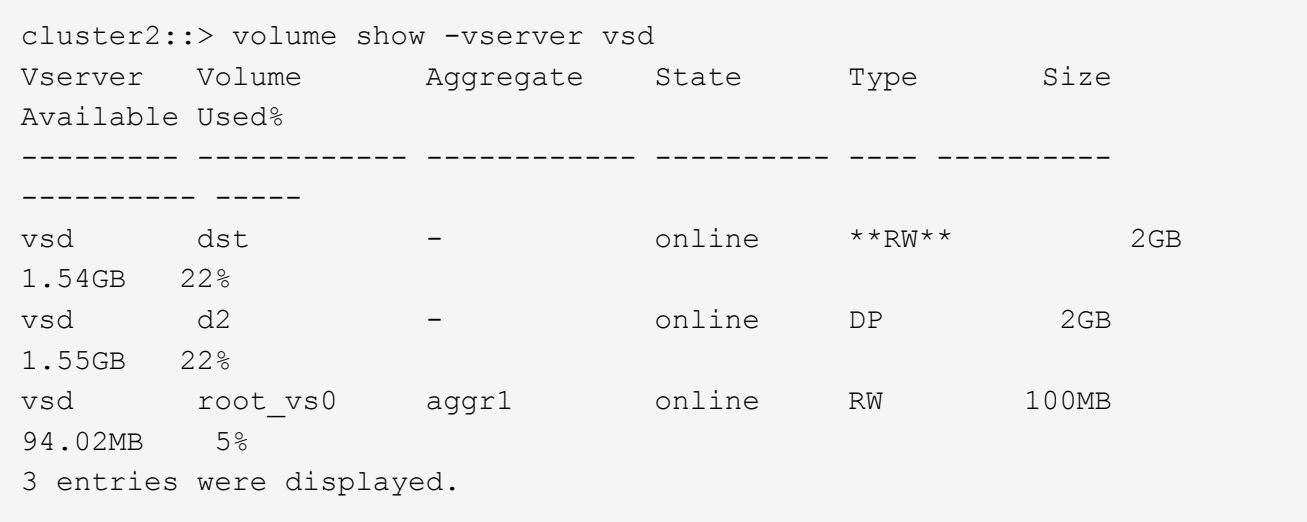

5. 将客户端重定向到目标 FlexGroup 卷。

### <span id="page-5-0"></span>发生灾难后重新激活原始源 **FlexGroup** 卷

当源 FlexGroup 卷变为可用时,您可以重新同步原始源 FlexGroup 卷和原始目标 卷。目 标 FlexGroup 卷上的任何新数据将丢失。

关于此任务

在执行重新同步之前,目标卷上的任何活动配额规则都将被停用,并且配额规则将被删除。

您可以使用 volume quota policy rule create 和 volume quota modify 用于在重新同步操作完成 后创建和重新激活配额规则的命令。

步骤

- 1. 从目标集群中、重新同步FlexGroup卷SnapMirror关系: snapmirror resync -destination-path dst\_svm:dest\_flexgroup
- 2. 查看SnapMirror关系的状态: snapmirror show -expand

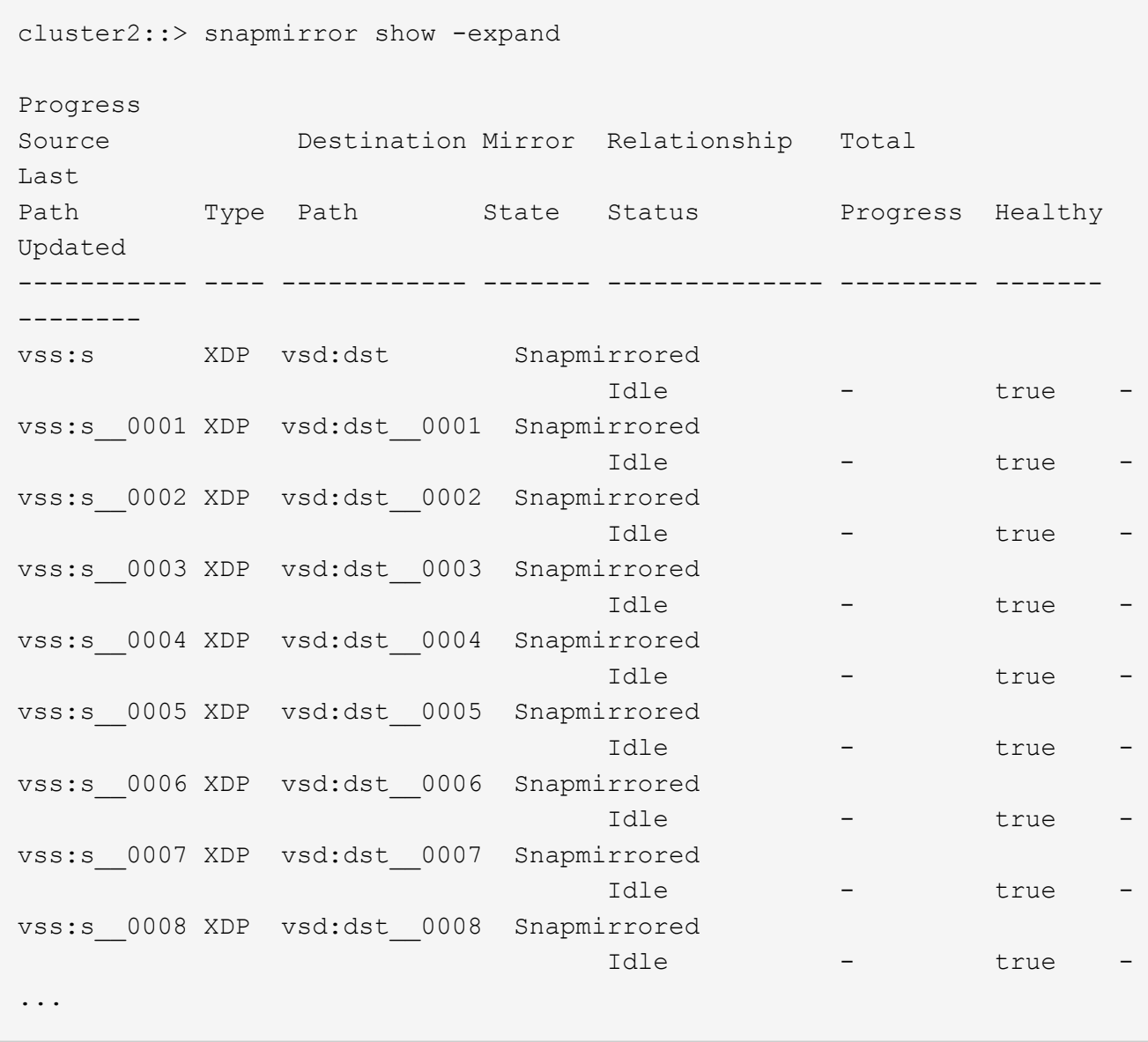

每个成分卷的SnapMirror关系状态为 Snapmirrored。

## <span id="page-6-0"></span>在灾难恢复期间反转 **FlexGroup** 卷之间的 **SnapMirror** 关系

如果灾难禁用了 SnapMirror 关系中的源 FlexGroup 卷,则可以在修复或替换源 FlexGroup 卷时使用目标 FlexGroup 卷提供数据。源 FlexGroup 卷联机后, 您可以将原始 源 FlexGroup 卷设为只读目标,并反转 SnapMirror 关系。

关于此任务

在执行重新同步之前,目标卷上的任何活动配额规则都将被停用,并且配额规则将被删除。

您可以使用 volume quota policy rule create 和 volume quota modify 用于在重新同步操作完成 后创建和重新激活配额规则的命令。

步骤

1. 在初始目标FlexGroup卷上、删除源FlexGroup卷与目标FlexGroup卷之间的数据保护镜像关系: snapmirror delete -destination-path svm name:volume name

cluster2::> snapmirror delete -destination-path vsd:dst

2. 在初始源FlexGroup卷上、从源FlexGroup卷中删除关系信息: snapmirror release -destination -path svm name:volume name -relationship-info-only

删除 SnapMirror 关系后,必须先从源 FlexGroup 卷中删除关系信息,然后再尝试重新同步操作。

cluster1::> snapmirror release -destination-path vsd:dst -relationship -info-only true

3. 在新的目标FlexGroup卷上、创建镜像关系: snapmirror create -source-path src svm name:volume name -destination-path dst svm name:volume name -type XDP -policy MirrorAllSnapshots

cluster1::> snapmirror create -source-path vsd:dst -destination-path vss:src -type XDP -policy MirrorAllSnapshots

4. 在新的目标FlexGroup卷上、重新同步源FlexGroup: snapmirror resync -source-path svm\_name:volume\_name

cluster1::> snapmirror resync -source-path vsd:dst

5. 监控SnapMirror传输: snapmirror show -expand

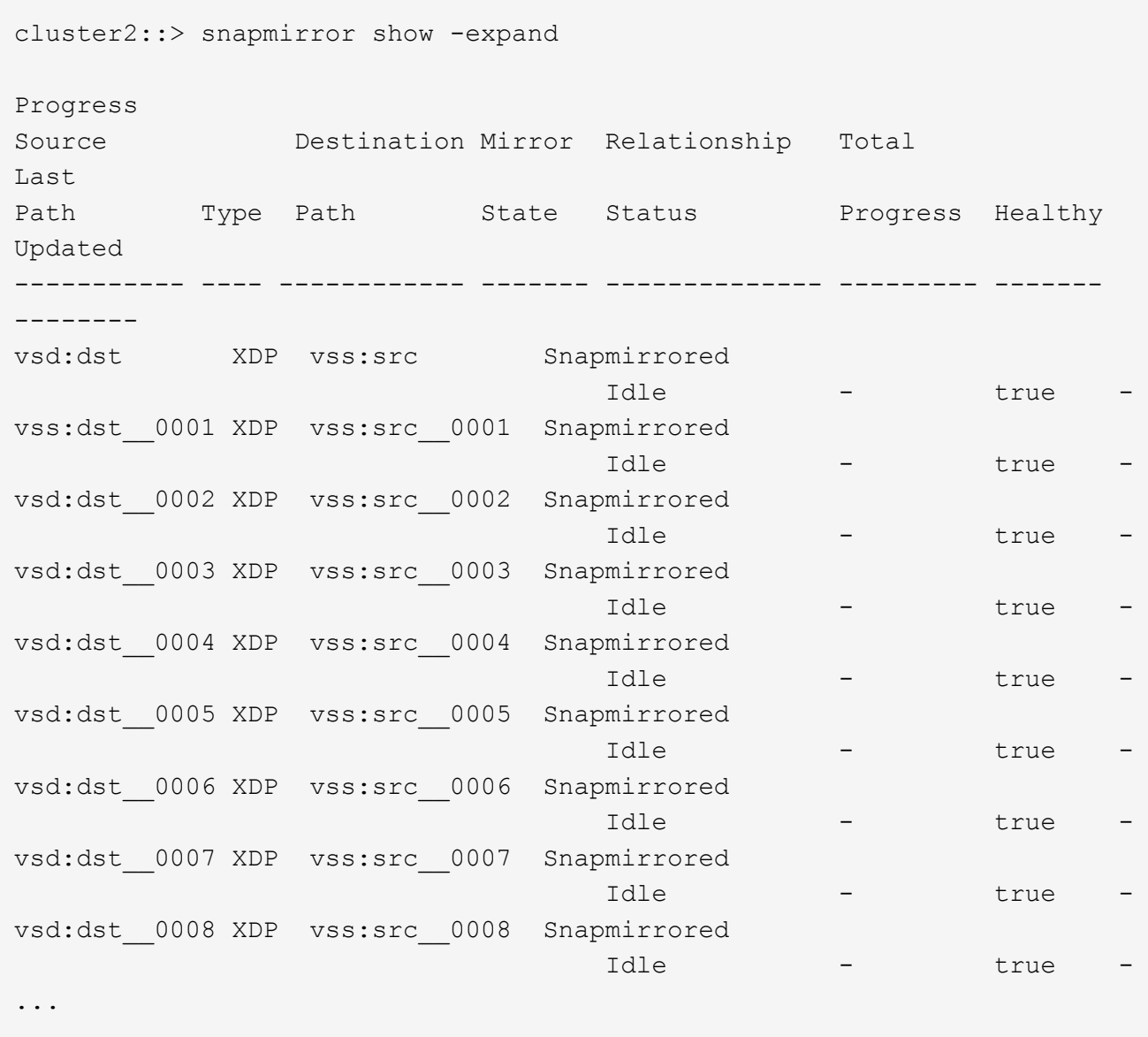

每个成分卷的SnapMirror关系状态显示为 Snapmirrored 这表示重新同步已成功。

#### 版权信息

版权所有 © 2024 NetApp, Inc.。保留所有权利。中国印刷。未经版权所有者事先书面许可,本文档中受版权保 护的任何部分不得以任何形式或通过任何手段(图片、电子或机械方式,包括影印、录音、录像或存储在电子检 索系统中)进行复制。

从受版权保护的 NetApp 资料派生的软件受以下许可和免责声明的约束:

本软件由 NetApp 按"原样"提供,不含任何明示或暗示担保,包括但不限于适销性以及针对特定用途的适用性的 隐含担保,特此声明不承担任何责任。在任何情况下,对于因使用本软件而以任何方式造成的任何直接性、间接 性、偶然性、特殊性、惩罚性或后果性损失(包括但不限于购买替代商品或服务;使用、数据或利润方面的损失 ;或者业务中断),无论原因如何以及基于何种责任理论,无论出于合同、严格责任或侵权行为(包括疏忽或其 他行为),NetApp 均不承担责任,即使已被告知存在上述损失的可能性。

NetApp 保留在不另行通知的情况下随时对本文档所述的任何产品进行更改的权利。除非 NetApp 以书面形式明 确同意,否则 NetApp 不承担因使用本文档所述产品而产生的任何责任或义务。使用或购买本产品不表示获得 NetApp 的任何专利权、商标权或任何其他知识产权许可。

本手册中描述的产品可能受一项或多项美国专利、外国专利或正在申请的专利的保护。

有限权利说明:政府使用、复制或公开本文档受 DFARS 252.227-7013(2014 年 2 月)和 FAR 52.227-19 (2007 年 12 月)中"技术数据权利 — 非商用"条款第 (b)(3) 条规定的限制条件的约束。

本文档中所含数据与商业产品和/或商业服务(定义见 FAR 2.101)相关,属于 NetApp, Inc. 的专有信息。根据 本协议提供的所有 NetApp 技术数据和计算机软件具有商业性质,并完全由私人出资开发。 美国政府对这些数 据的使用权具有非排他性、全球性、受限且不可撤销的许可,该许可既不可转让,也不可再许可,但仅限在与交 付数据所依据的美国政府合同有关且受合同支持的情况下使用。除本文档规定的情形外,未经 NetApp, Inc. 事先 书面批准,不得使用、披露、复制、修改、操作或显示这些数据。美国政府对国防部的授权仅限于 DFARS 的第 252.227-7015(b)(2014 年 2 月)条款中明确的权利。

商标信息

NetApp、NetApp 标识和 <http://www.netapp.com/TM> 上所列的商标是 NetApp, Inc. 的商标。其他公司和产品名 称可能是其各自所有者的商标。